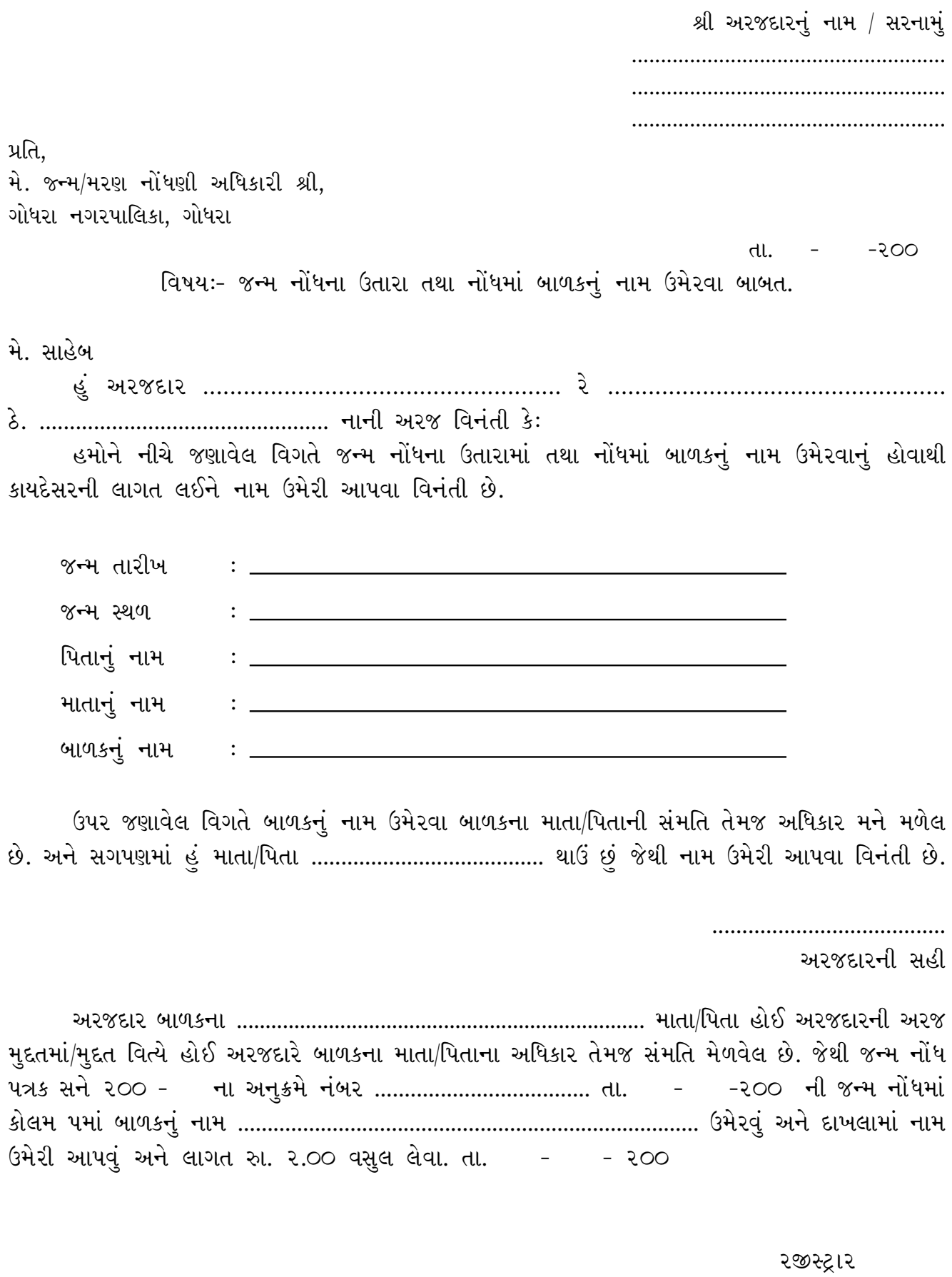

જન્મ-મરણ ગોધરા નગરપાલિકા